# **Free Download**

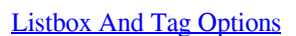

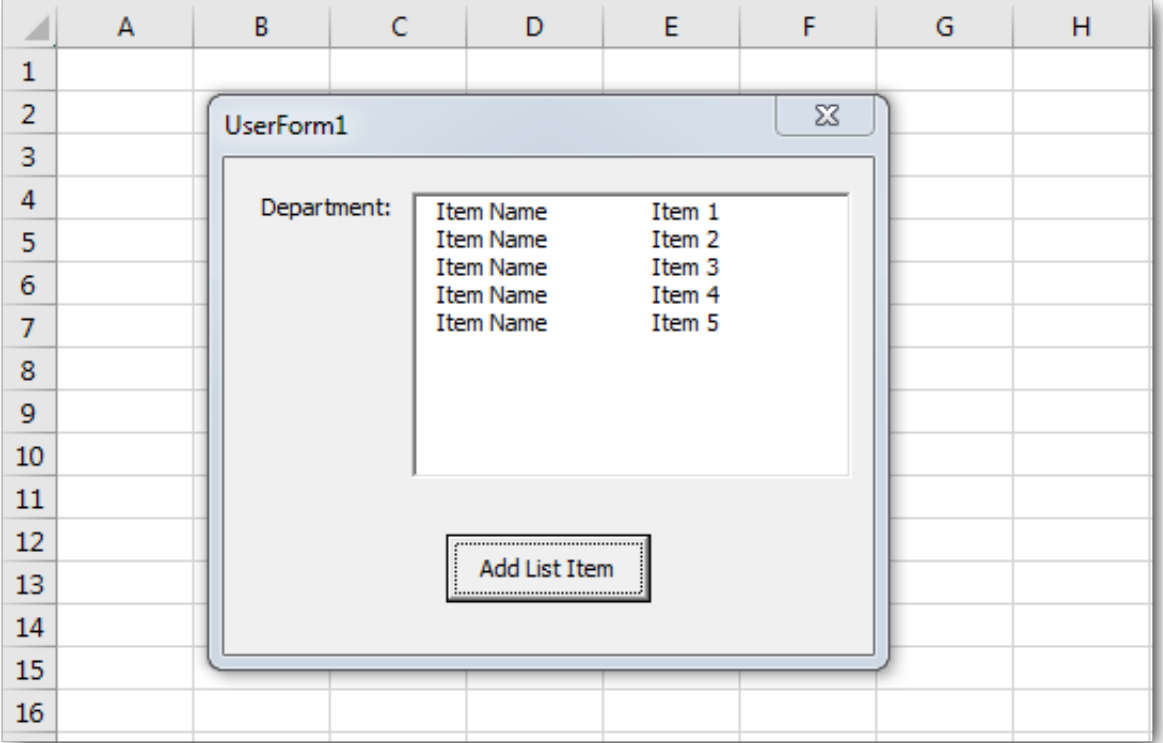

[Listbox And Tag Options](https://fancli.com/1t6zpu)

 $\mathbf{L}$ 

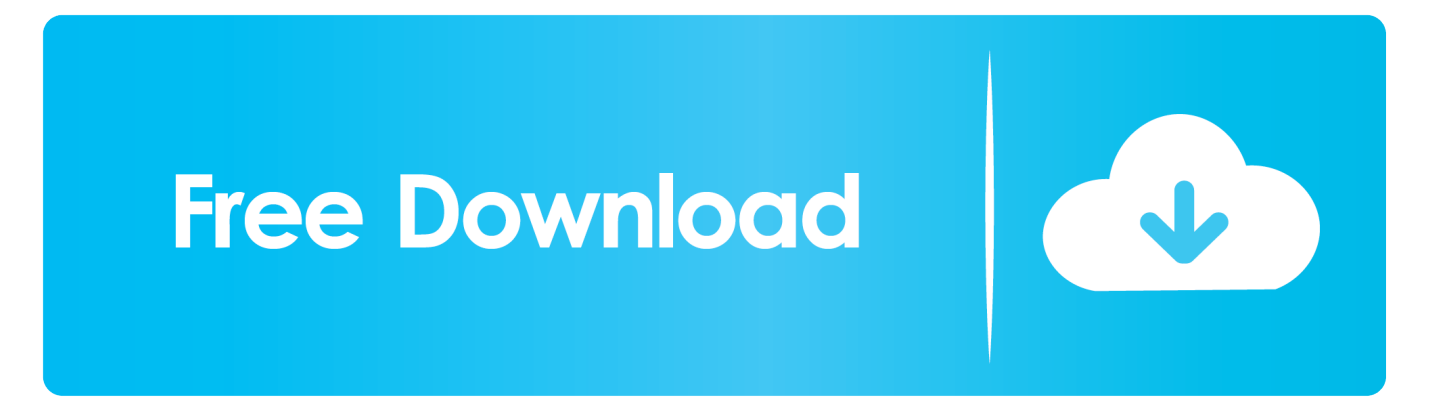

Tags for listbox items. Posted 03 February 2011 - 03:23 PM. I'm trying to be able to get a tag from a listbox item, but I can't find a listbox class. All I can find is the .... This section explains the h:selectManyCheckbox tag. The h:selectManyListbox and h:selectManyMenu tags are used in a similar way. Unlike a menu, a list box ...

- 1. listbox options
- 2. listbox options tkinter
- 3. listbox options jquery

The selectMany tags allows the user to select more than one item from a set of options and it includes checkboxes, multiselect menus, or listboxes.. When Tab moves focus into either listbox: If none of the options are selected, the first option receives focus. If an option is selected, the selected .... List boxes are UI components for displaying items in a list. ... Properties control the appearance and behavior of a list box. Use dot ... Tag — Object identifier. When Tab moves focus into either listbox: If none of the options are selected, the first option receives focus. If an option is selected, the selected option receives .... The Select tag is used to create list box while option tag is used to add values into the list box control.

#### **listbox options**

listbox options, listbox option javascript, listbox options tkinter, listbox options vba, listbox options jquery, p-listbox options, html listbox options, python listbox options, powershell listbox options, javascript clear listbox options, listbox formatting options [Avast Premier Antivirus Crack 2019 with License Key Free Download](http://prescontrilpart.unblog.fr/2021/02/20/avast-premier-antivirus-crack-2019-with-license-key-free-download-work/)

In JavaScript, you can create a selection list easily using the tag. The tag creates a Listbox and the tags create the items .... The tags inside the element define the available options in the list. Tip: Always add the tag for best accessibility practices! Browser ... [Advanced System Optimizer Cnet Download](https://lowpartleestu.mystrikingly.com/blog/advanced-system-optimizer-cnet-download)

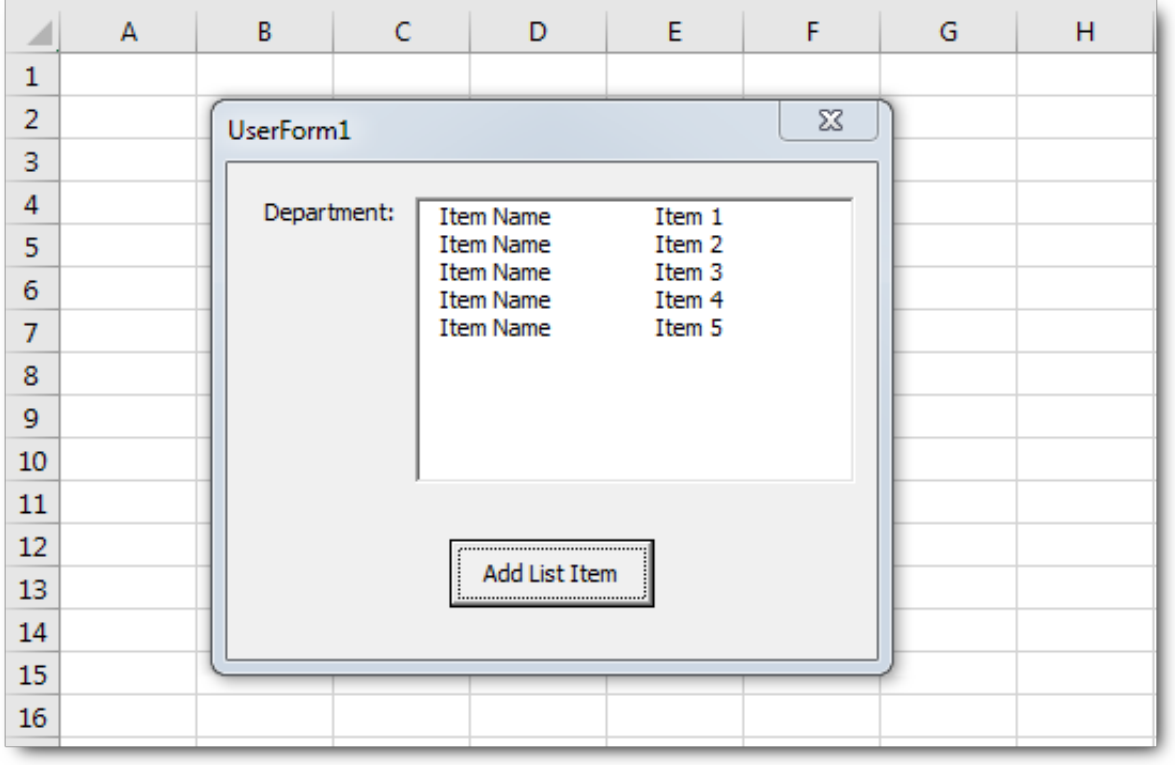

[Segui le](https://seesaawiki.jp/sistterpracthers/d/Segui Le Olimpiadi Di Pechino 2008 Con I Gadget Di Google)

[Olimpiadi di Pechino 2008 con i gadget di Google](https://seesaawiki.jp/sistterpracthers/d/Segui Le Olimpiadi Di Pechino 2008 Con I Gadget Di Google)

### **listbox options tkinter**

#### [Microsoft Office.2016.v16.9.1 Mac + Patch](https://trustifi-s-ocr-tool-enhances-email-security-by-auto-enc.simplecast.com/episodes/microsoft-office-2016-v16-9-1-mac-patch)

 The Listbox widget is a standard Tkinter widget used to display a list of alternatives. The listbox can only contain text items, and all items must have the same font ... [Curren\\$y – The Drive In Theatre\[Mixtape\]](https://trustifi-s-ocr-tool-enhances-email-security-by-auto-enc.simplecast.com/episodes/curren-y-the-drive-in-theatre-mixtape)

## **listbox options jquery**

[Driver Magician Crack v5.21 2019](https://tragpacovi.amebaownd.com/posts/14685281)

The user cannot change which options are selected or unselected, but the listbox is otherwise operable. aria-label: A humanreadable string .... Instead of 'adding a tag on each item' you might fill the listbox with objects containig the tag too (since listbox items are objects). For instance .... No information is available for this page.Learn why. Re: Listbox Tag. Probably the easiest thing to do is. VB Code: Option Explicit.. It doesn't have a dedicated item type like TreeView or ListView has, there is no ListBoxItem class. So there's no Tag property either. ListBox is far more general, it accepts any object in its Items. Add() method.. The select tag contains 2 attributes, name and size. The name attribute is the any name that you decide to call the list box. So, for example, if it is a list box holding .... A new user to Xojo recently asked me about the various tag options in the Xojo Listbox. She wasn't sure when you'd want to use RowTag .... HTML select tag is used to define a list box or combo box for user to select an item from a list. Each item in this list are defined by using the option tag. Syntax:. Unlike other properties, the Tag property setting doesn't affect any of an object's attributes. You can use this property to assign an identification .... A list box menu is created using the SELECT and OPTION HTML tags. Each entry in a list box menu requires an OPTION tag. When the list box menu is to ... 3d2ef5c2b0 Artemis: God-Oueen of The Hunt

3d2ef5c2b0

[Lyrics Bombin' The L – Fun Lovin' Criminals](https://rajudbaper.amebaownd.com/posts/14685280)